## Mynotes

## Matthias Borck-Elsner

May 14, 2011

Name of contribution: Mynotes Version 2 2011-5-13

Author's name: Matthias Borck-Elsner

Author's email: matthias at kleinesnetzwerk.net

Location on CTAN: http://mirror.ctan.org/macros/latex/contrib/tablenotes/mynotes.sty Summary description: Flexible notes in texts, tables and images, like footnotes and endnotes.

License type: lppl

Announcement text: sty file to place notes into text, tables and images and list them.

New commands are defined:\ textbackslash ruler \imgwidth and \imgheight

The good old endnotes still work!

Mynotes is based on endnotes.sty Copyright 2002 John Lavagnino.

## 1 Examples

### 1.1 mynotes

Use \mynote{textofnote} to put a note into text and use\themynotes[mynotes] to display them.. The counter is always set to 0 after calling \themynotes[mynotes]. The name between the []is optional and displayed as a subsubsection before the notes, you may leave it empty.

#### 1.2 tabnotes

Use \tabnote{tabnotetext} in tables.

#### Table 1: newtable

| Some text to show     | Some text to show     | Some text to show |
|-----------------------|-----------------------|-------------------|
| the function of       | the function of       | the function of   |
| Mynotes. <sup>1</sup> | Mynotes. <sup>2</sup> | Mynotes.          |
| 3                     | $\mathrm{Test}^4$     |                   |

#### newtable

- $^1\mathrm{First}$  tabnote
- $^2$ Second tabnote
- $^3$ Third tabnote
- $^4$ Forth tabnote

# 2 impnotes

You might want to put notes into images ...

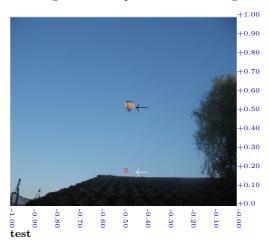

¹hot air balloon

 $^2 {\rm rooftop}$ 

## 3 ..to be continued..

The impnotes do not work inside of tables yet, because a \makebox is needed and the \impwidth and \impheight cannot be handed over to the \includegraphics environment. If one repeats the values, as it is done in overpic, it works. So far for today...